## Introducción a la Programación en C -Ejercicios de Elementos Básicos-

Christopher Expósito-Izquierdo cexposit@ull.edu.es

> Airam Expósito-Márquez aexposim@ull.edu.es

> > Israel López-Plata ilopezpl@ull.edu.es

Belén Melián-Batista mbmelian@ull.edu.es

José Marcos Moreno-Vega jmmoreno@ull.edu.es

<span id="page-0-0"></span>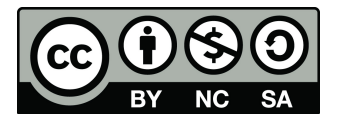

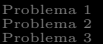

# Contenidos

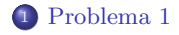

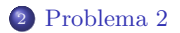

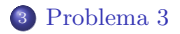

Introducción a la Programación en C

Escribir un programa que convierta una cadena de texto a un long.

```
#include<stdio.h>
#include<stdlib.h>
int main () \{char input \| = "8.0 2.0";char∗ ptr_end;
       double x, y;
       x =strtod (input, & ptr_end);
       y = strtod (ptr_end, NULL);
       printf ("\nOutput= %.2lf\n\n", x/y);
       return 0;
```
<span id="page-2-0"></span>}

Escribir un programa que convierta una cadena de texto a un long.

```
#include<stdio.h>
#include<stdlib.h>
int main () \{char input \| = "8.0 2.0";char∗ ptr end;
       double x, y;
       x = strtod (input, & ptr_end);
       y = strtod (ptr_end, NULL);
       printf ("\nOutput= %.2lf\n\n", x/y);
       return 0;
```
}

Escribir un programa que genere un número aleatorio entre  $1 \times 10$ 

```
\#include<stdio.h>\#includestdlib.h>
#include<time.h>
int main () \{int number, input;
        srand ( time(NULL) );
        number = rand() \% 10 + 1;
        do {
                 printf ("\langle n\text{Gauss} \rangle the number (1 to 10): ");
                 scanf (" %d",&input);
                 if (number > input)
                          printf ("The number is higher\langle n" \rangle;
        } while (number!=input);
        printf ("That is correct!\n\ln^n);
        return 0;
}
```
Escribir un programa que genere un número aleatorio entre  $1 \times 10$ 

```
#include<stdio.h>
#include<stdlib.h>
\#includeclude<time.h>int main () \{int number, input;
         srand ( time(NULL) );
         number = rand() \% 10 + 1;
         do {
                  printf ("\n\cdotnGuess the number (1 to 10): ");
                  scanf (\overline{''} \times d", &input);
                  if (number \frac input)
                            printf ("The number is higher\langle n" \rangle;
         } while (number!=input);
         printf ("That is correct!\n\langle n \rangle");
         return 0;
}
```
Escribir un programa que dé la vuelta a una cadena de texto.

```
\#include \ltstdio.h>\#include < \#int main(void) {
        char s[81];
        int i;
        puts("Please write a string: ");
        fgets(s, 81, stdin);
        puts("Your sentence in reverse: ");
        for (i = strlen(s) - 1; i > = 0; i - -) {
                if (s[i] == 'n')continue;
                else
                        putchar(s[i]);
        }
putchar('\n');
        return 0;
```
Escribir un programa que dé la vuelta a una cadena de texto.

```
\#include <stdio.h>\#include < \#includeint main(void) {
        char s[81];
        int i;
        puts("Please write a string: ");
        fgets(s, 81, stdin);
        puts("Your sentence in reverse: ");
        for (i = strlen(s) - 1; i > = 0; i - ) {
                if (s[i] = = 'n')continue;
                else
                        putchar(s[i]);
        }
        putchar('n');return0:}
```
Introducción a la Programación en C

[Problema 1](#page-2-0) [Problema 2](#page-4-0) [Problema 3](#page-6-0)

# Introducción a la Programación en C –Ejercicios de Elementos Básicos–

Christopher Expósito-Izquierdo cexposit@ull.edu.es

> Airam Expósito-Márquez aexposim@ull.edu.es

> > Israel López-Plata ilopezpl@ull.edu.es

Belén Melián-Batista mbmelian@ull.edu.es

José Marcos Moreno-Vega jmmoreno@ull.edu.es

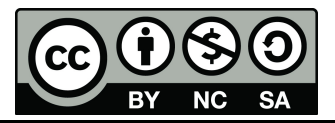